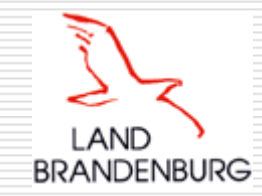

## **EU-Dienstleistungsrichtlinie im letzten Umsetzungsjahr**

IT-Umsetzung der Kommunen zwischenEinheitlichem Ansprechpartner, gemeinsamer Auffanglösung und Eigeninitiative

> TUIV-Leiter-Konferenzam 18. Februar 2009

Helmut Semmet Ministerium des Innern, Ref. I/3 1

### IT-Umsetzungspflicht I Artikel 7 DLRL

- П **Informationspflichten des EA und der zust. Behörden gegenüber Dienstlei stungserbringer und -empfänger:**
	- **Unterstützung in Form von Informationen über die gewöhnliche** Auslegung und Anwendung der maßgeblichen Anforderungen zur Aufnahme und Ausübung von Dienstleistungstätigkeiten
	- einfacher Schritt-für-Schritt-Leitfaden
	- **n** in einfacher und verständlicher Sprache
	- **n** in einer klaren und unzweideutigen Weise
	- auf dem neusten Stand
	- **E** Ersuchen so schnell wie möglich beantworten
	- $\blacksquare$  "aus der Ferne und elektronisch leicht zugänglich"

## IT-Umsetzungspflicht Artikel 8 DLRL

#### П **Elektronische Verfahrensabwicklung (Art. 8 Abs. 1)**

- alle Verfahren und Formalitäten, die die Aufnahme oder die Ausübung einer Dienstleistungstätigkeit betreffen, müssen
- über den einheitlichen Ansprechpartner und die betreffenden <u>zuständigen Behörder</u>
- "problemlos aus der Ferne und elektronisch" abgewickelt werden können

### IT-Umsetzungspflicht Artikel 28 ff DLRL

#### **Europäische Amt shilfe:**

- $\overline{\phantom{a}}$ Vorwarnmechanismus: Gegenseitige Information über Schaden für Gesundheit, Umwelt oder Sicherheit von Personen durch Dienstleistungserbringer
- Information über Zuverlässigkeit von Dienstleistungserbringern (Disziplinar-bzw. Verwaltungsma ß n a h men, strafrechtliche Sanktionen, Insolvenz, K onkurs, ...)
- $\overline{\phantom{a}}$ Binnenmarktinformationssystem für den Austausch von Informationen (IMI = Internal Market Information System)

П

### Inhalt

- 1.IT-Lösung für den EA (EA-Portal)
- 2.Gewerbemeldung Online (GewOn)
- 3.Binnenmarktinformationssystem der EU (IMI)
- 4. Was ist in den Kommunen zu tun?

#### IT-Lösung für den EA -- das EA-Portal International International International International International International International International International International International International International International Internatio

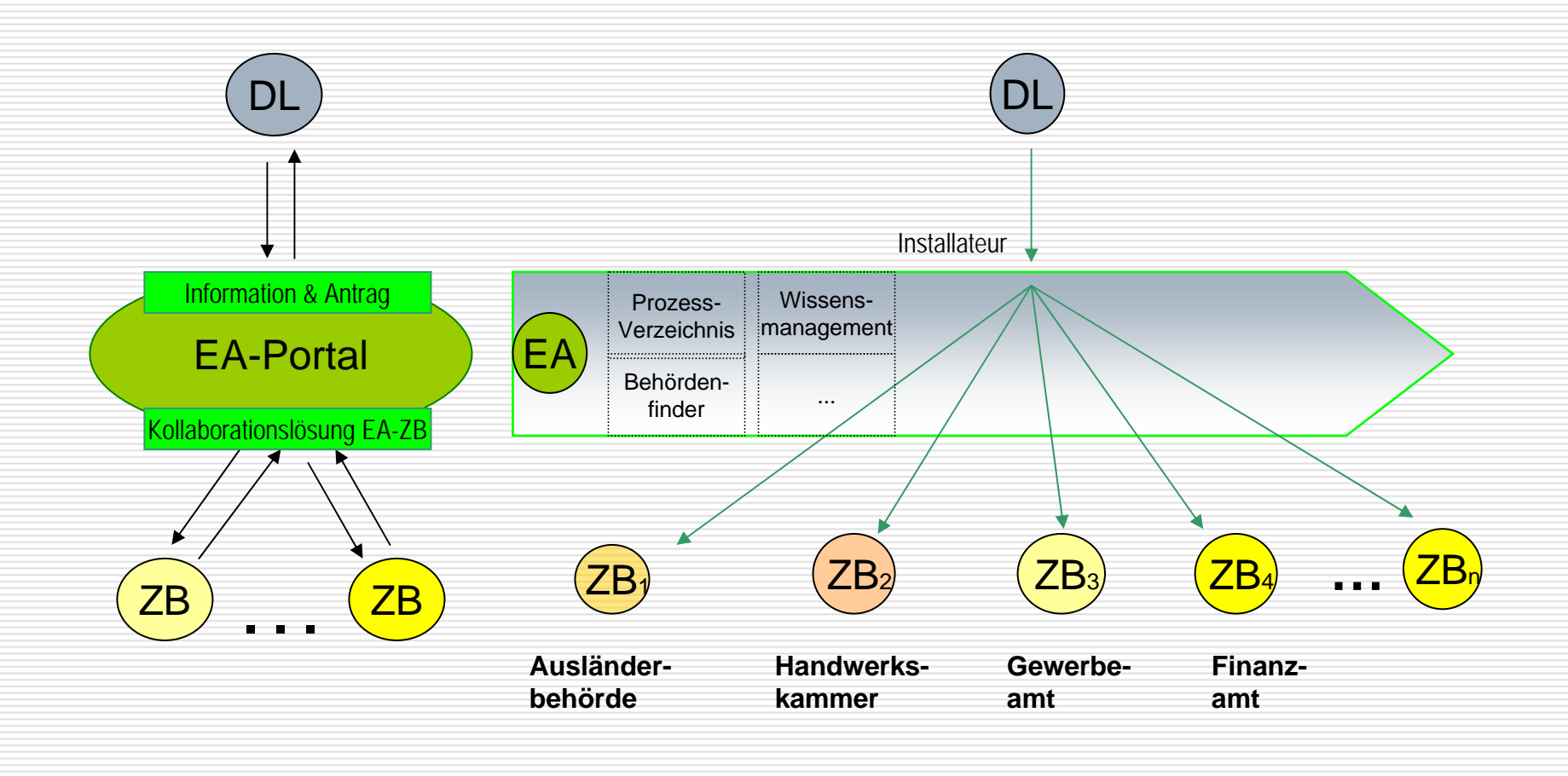

#### IT-Lösung für den EA -- das EA-Portal III

#### Der **Dienstleister** informiert sich

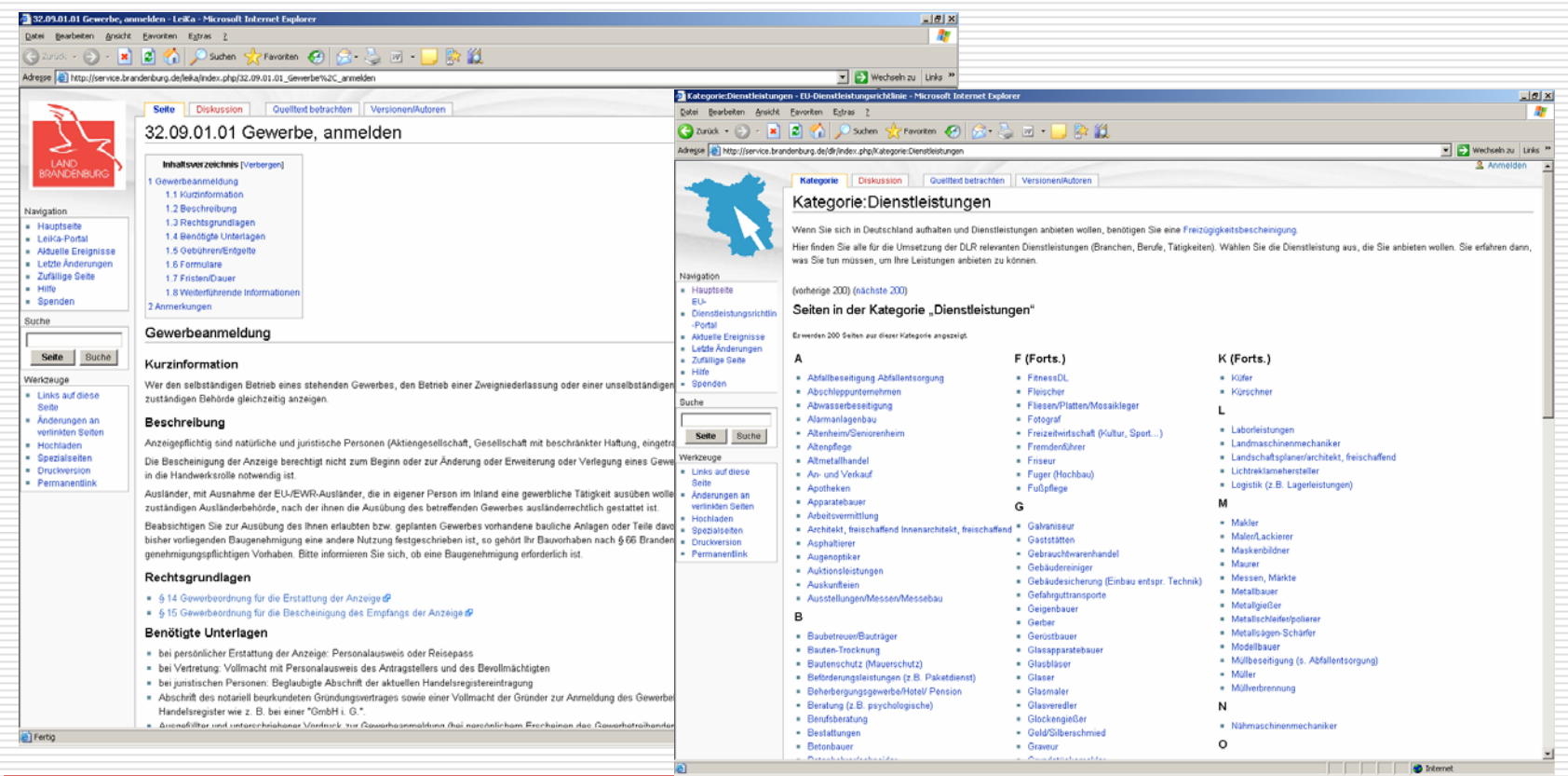

÷.

Helmut Semmet Ministerium des Innern, Ref. I/3

#### IT-Lösung für den EA -- das EA-Portal III

■ Der **Dienstleister** registriert sich im EA-Portal, lädt seine Unterlagen in den Dokumentensafe des EA

und gi

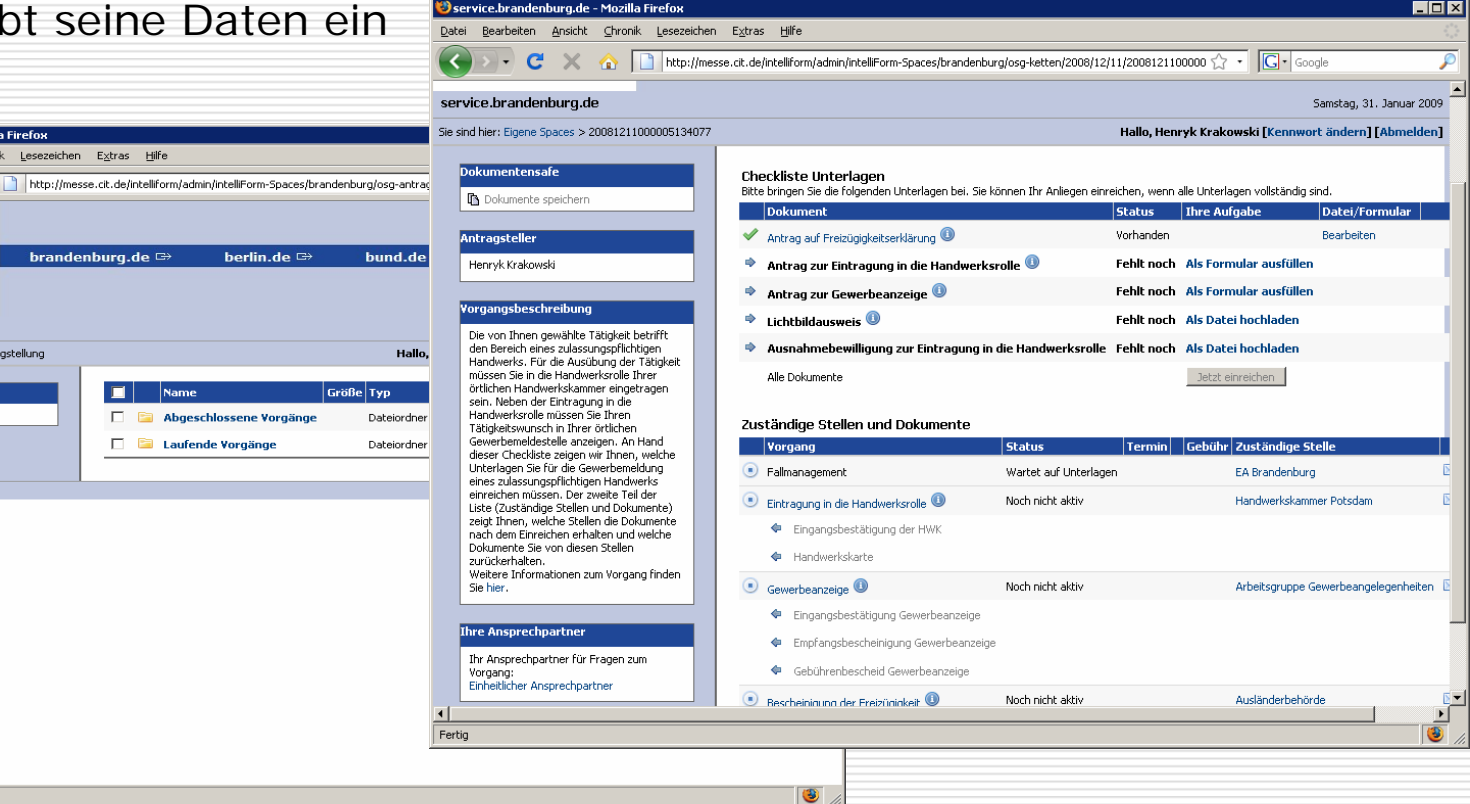

Service.brandenburg.de - Mozi Datei Bearbeiten Ansicht Chron  $\overline{\phantom{a}}$   $\overline{\phantom{a}}$   $\overline{\phantom{a}}$   $\overline{\phantom{a}}$ 

LAND BRANDENBURG service.brandenburg.de Sie sind hier: Eigene Spaces > osg-antr-

> Vorhaben Neues Vorhaben...

Powered by cit intelliForm

Fertig

### IT-Lösung für den EA -- das EA-Portal IV

■ Der EA prüft die Unterlagen auf Plausibilität und leitet sie an die zuständigen Behörden weiter

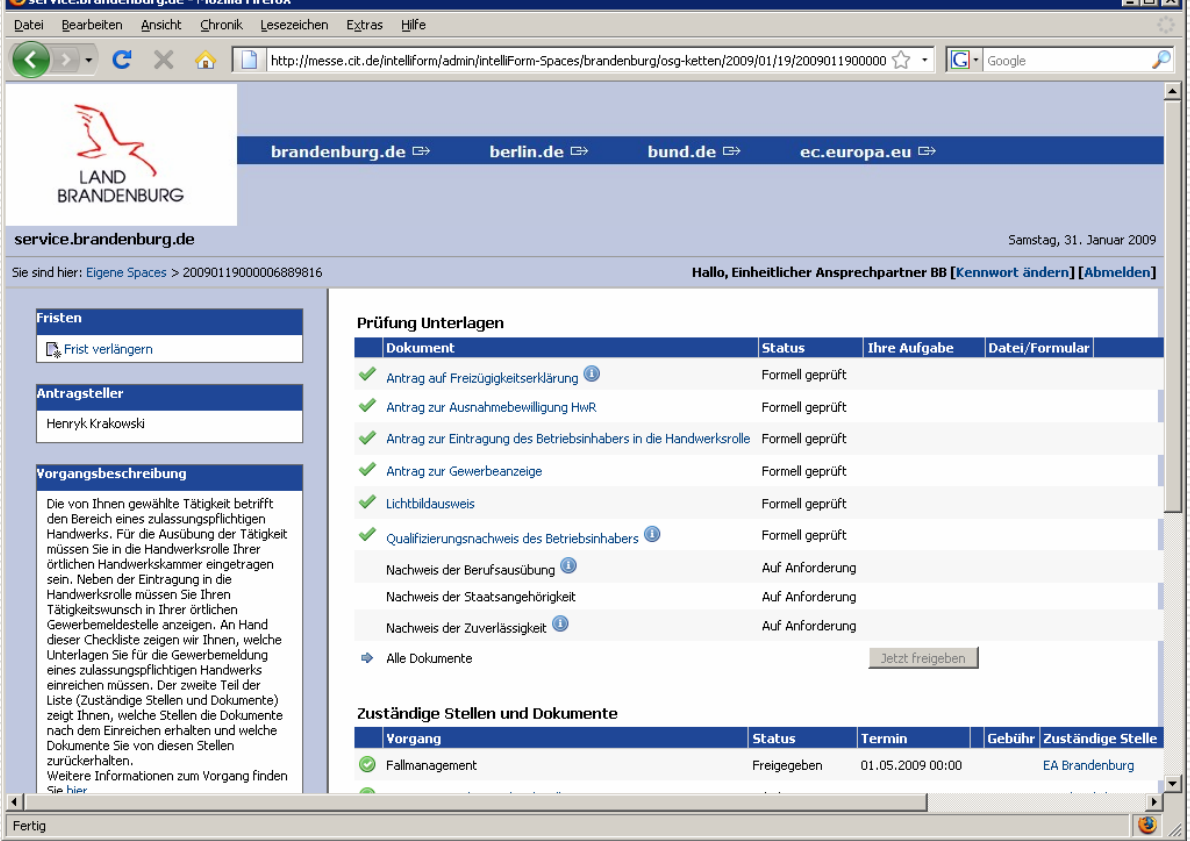

काल

#### IT-Lösung für den EA das EA-Portal

#### **Zuständige Behörde** (**Ausländer behörde**, **Gewerbe amt**, ..)

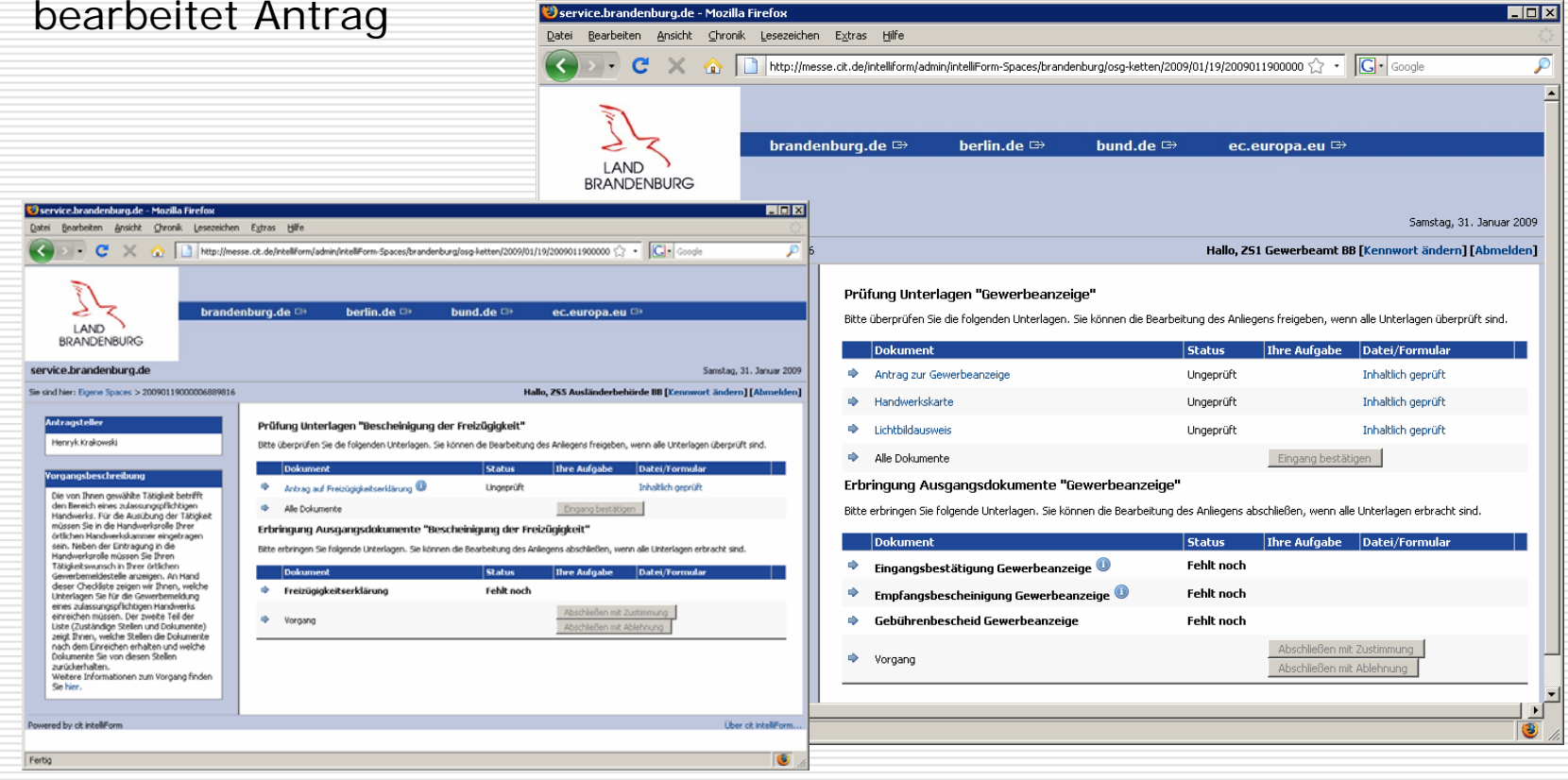

V

#### IT-Lösung für den EA das EA-Portal VI

#### $\Box$ **E Dienstleister** kann den Stand der Bearbeitung verfolgen

**D**serv Datei

١k **hotrifft** htigen v. Tätioke **Ihrer** 

und erhält die Bescheideaus den jeweiligen Teil-Antragsverfahren elektronisch zugestellt

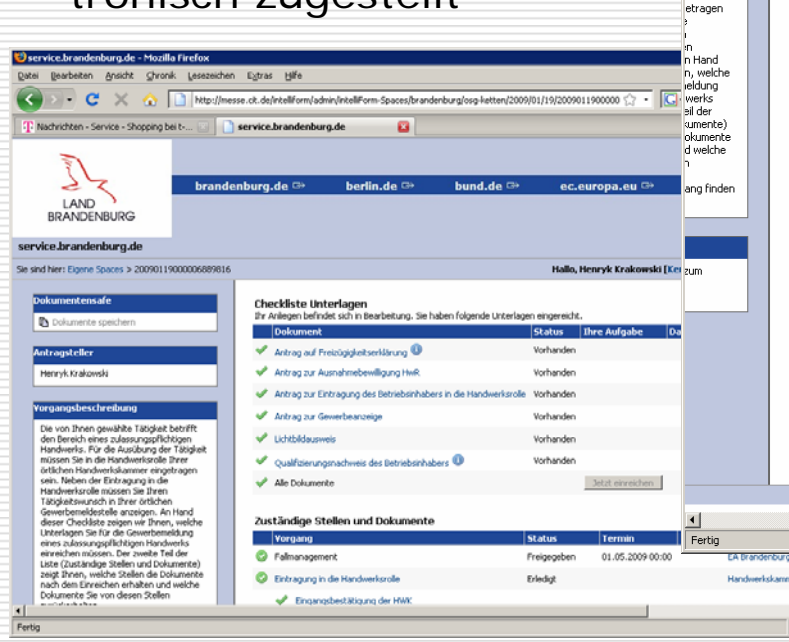

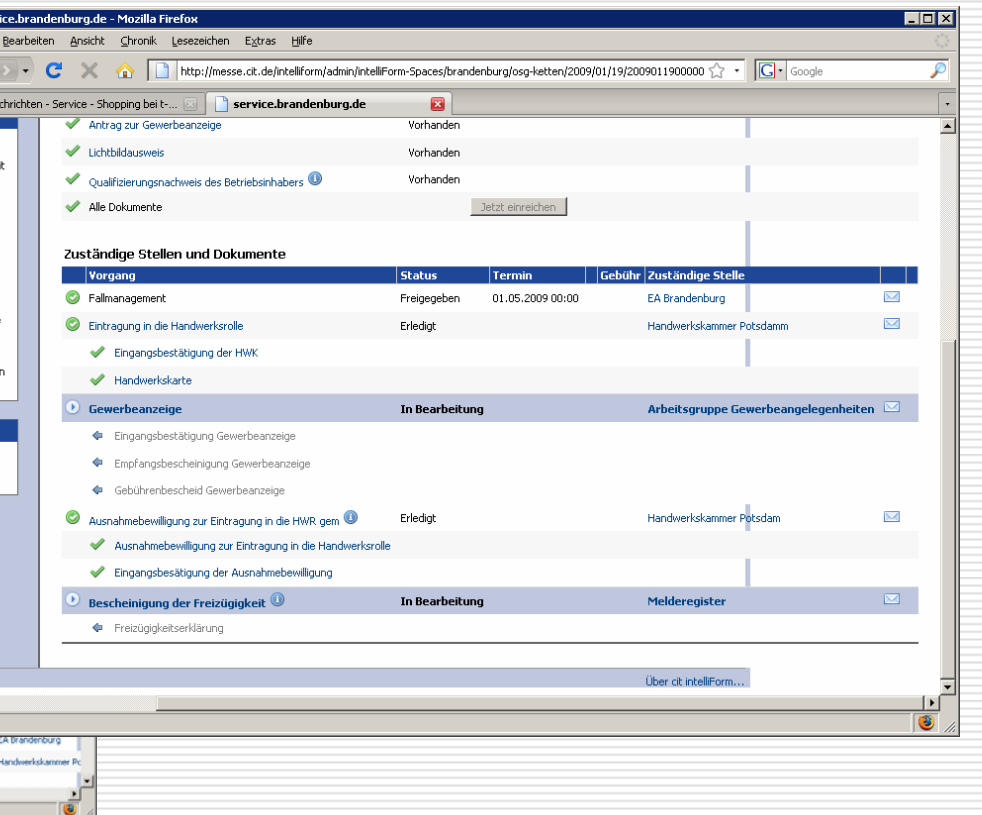

#### IT-Lösung für den EA -- das EA-Portal VIII

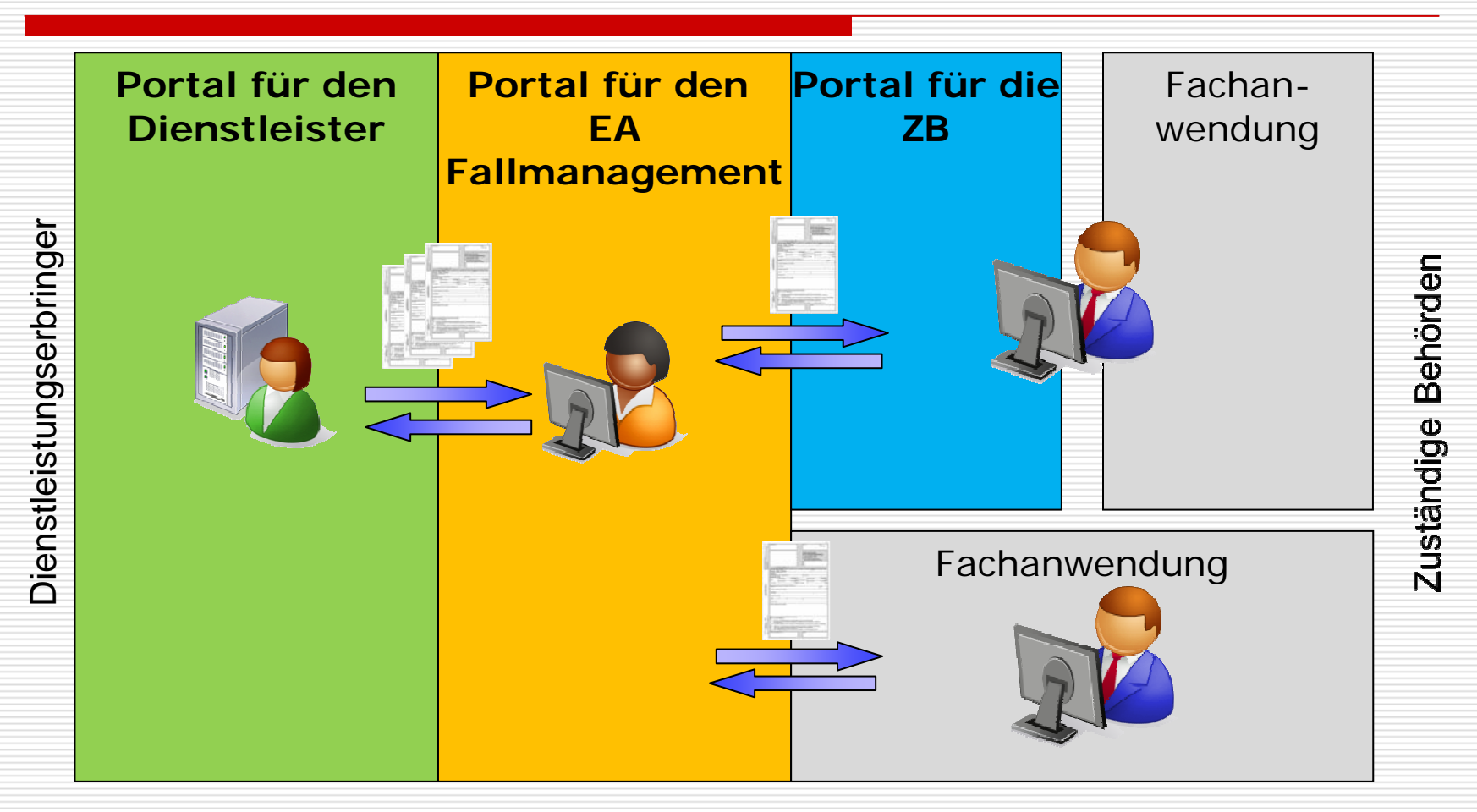

#### IT-Lösung für den EA -- das EA-Portal VIII

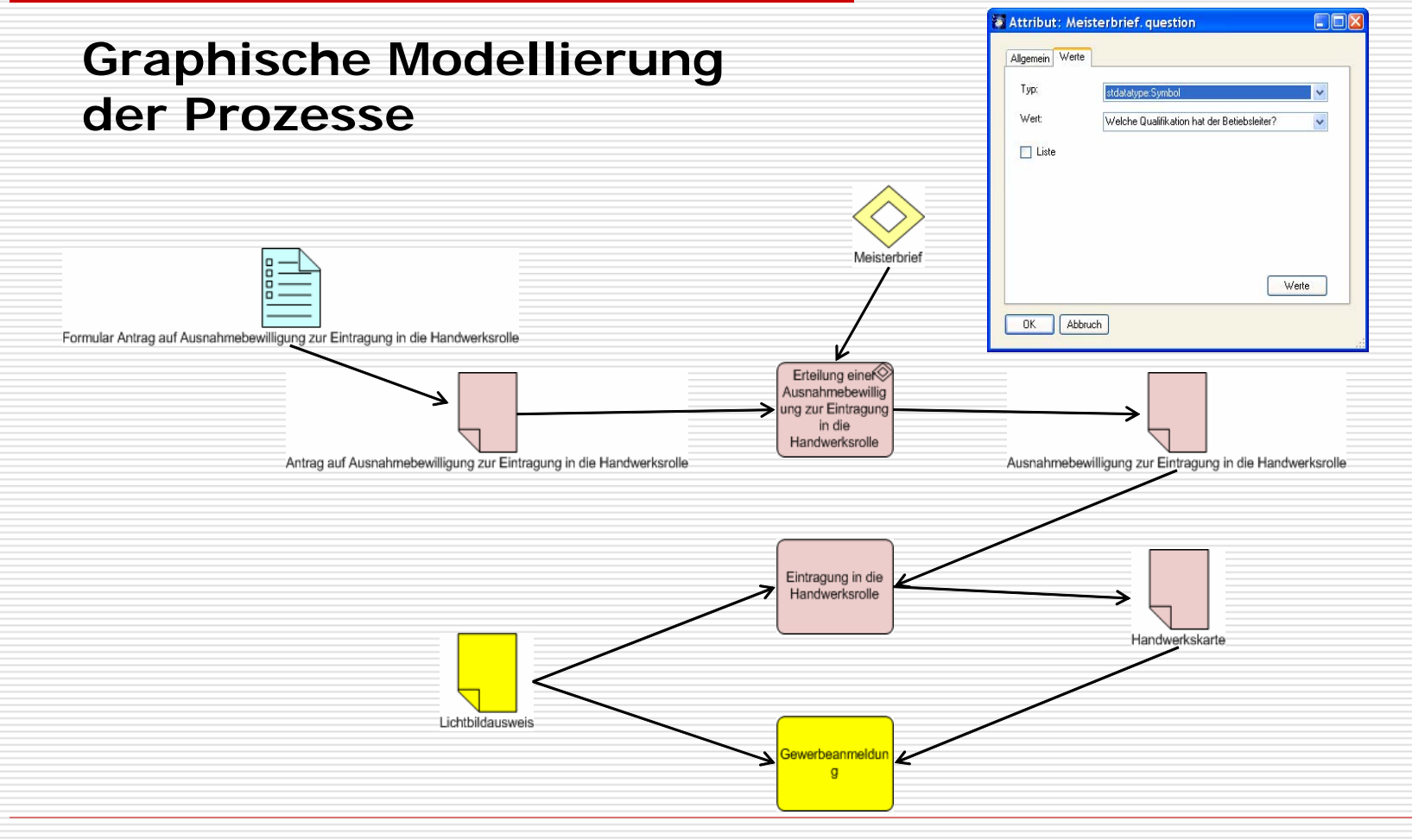

#### IT-Lösung für den EA das EA-Portal IX

#### **Generierung des Systems**

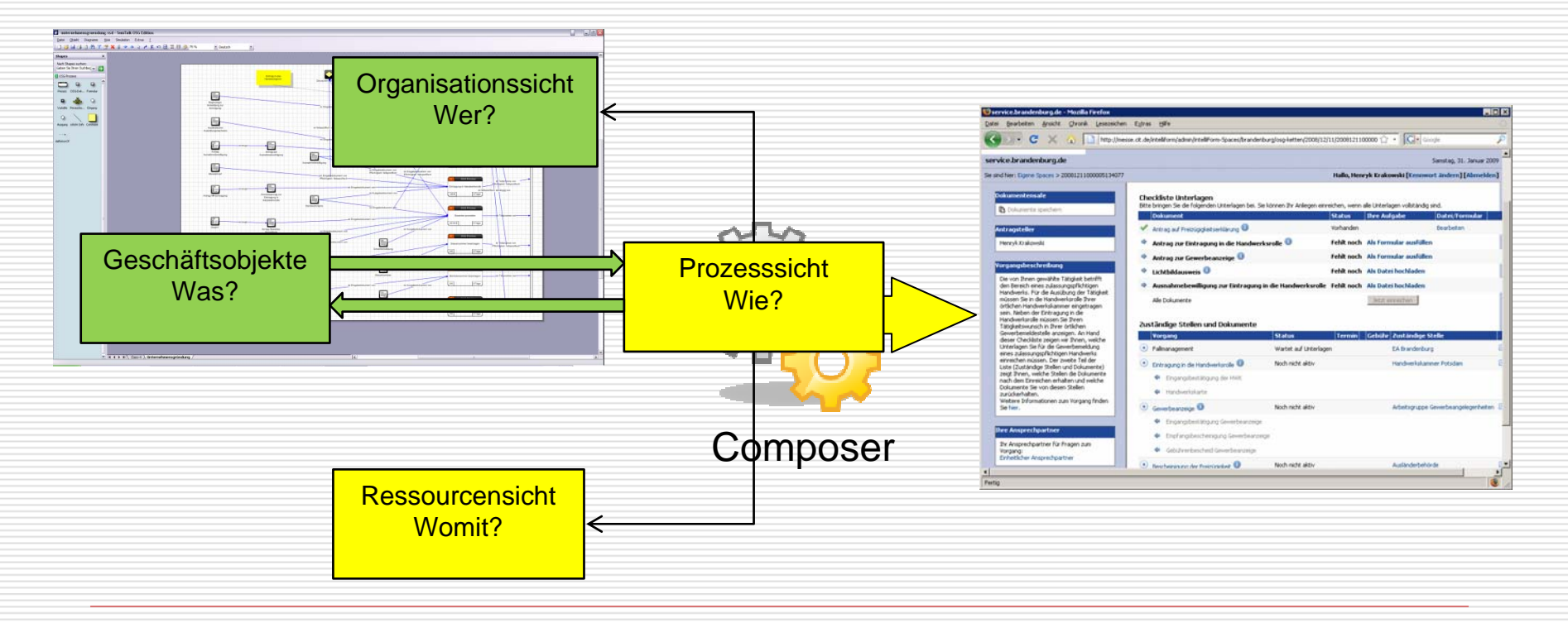

# IT-Lösung für den EA

das EA-Portal

### **Technische Umsetzung**

- □ Geschäftsprozessmodellierung mit SemTalk
- П **□** Formularserver cit intelliForm® Server
- П □ Workflow cit intelliForm® Spaces
- □ Portalserver Liferay (Open Source Enterprise Collaboration)

### **Zeitplan**

- П □ CeBIT 2009: Demonstrationsversion
- п Sept. 2009: Beta-Version zum Testen mit Pilotbehörden/TestnutzernП 28.12.2009: Freigabe des EA-Portals

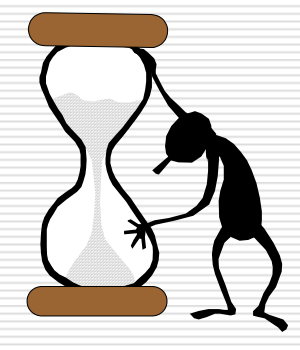

X

### Inhalt

- 1.IT-Lösung für den EA (EA-Portal)
- 2.Gewerbemeldung Online (GewOn)
- 3.Binnenmarktinformationssystem der EU (IMI)
- 4.Was ist in den Kommunen zu tun?

## Projekt GewOn Gewerbemeldung Online

#### Ξ **Ziele des Projektes**

- $\overline{\phantom{a}}$  Onlineverfahren für An-, Um- und Abmeldung über Formularserver in service.brandenburg.de als Serviceangebot für kommunale IT-Umsetzung der DLRL
- **COL**  Assistent zur Unterstützung beim Ausfüllen der Formulare und Plausibilitätsprüfung der Daten
- Elektronische Weiterleitung der Meldungen an die zuständigen Gewerbeämter
- Ggf. elektronische Rückübermittlung des Bescheides an den Dienstleister
- Ev. Später Ausbau: Weiterleitung der Gewerbemeldungen an berechtigte Behörden

## Projekt GewOn Gewerbemeldung Online

- **E** "Auffanglösung" für Kommunen Absicherung einer elektronischen Verfahrensabwicklung mit Dienstleister, wenn die Fachlösung nicht onlinefähig ist
- $\overline{\phantom{a}}$  Wechselwirkung G ewOn mit EA-Portal: Nutzung der Technik für das EA-Portal, Nachnutzung von Bausteinen (Ausfüllassistent,Beschreibungen "Schritt-für-Schritt-Leitfäden", ...)
- **Notwendig im Gewerbeamt** 
	- □ Importschnittstelle im Fachverfahren (derzeit: EDIFACT oder DatML/RAW)
	- □ Organisatorische Vereinbarungen
- Zeitplan: Test im Frühjahr 2009; Freigabe Sommer 2009 **DERECO Ausbau: Weiterleitung Gewebemeldungen - noch offen -**

П

П

 $\overline{\phantom{a}}$ 

### Projekt GewOn Gewerbemeldung Online

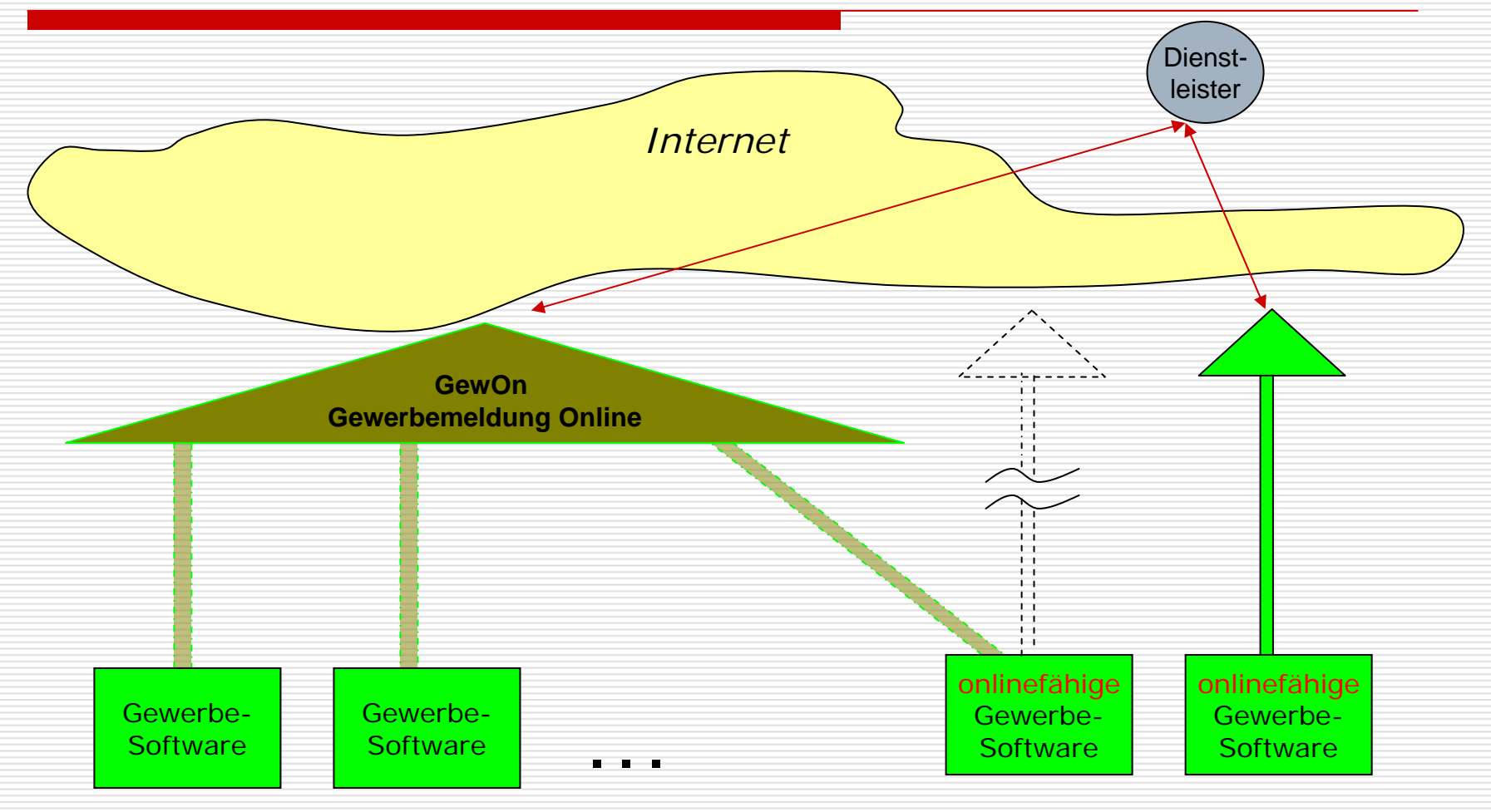

### Projekt GewOn derzeitiger Planungsstand

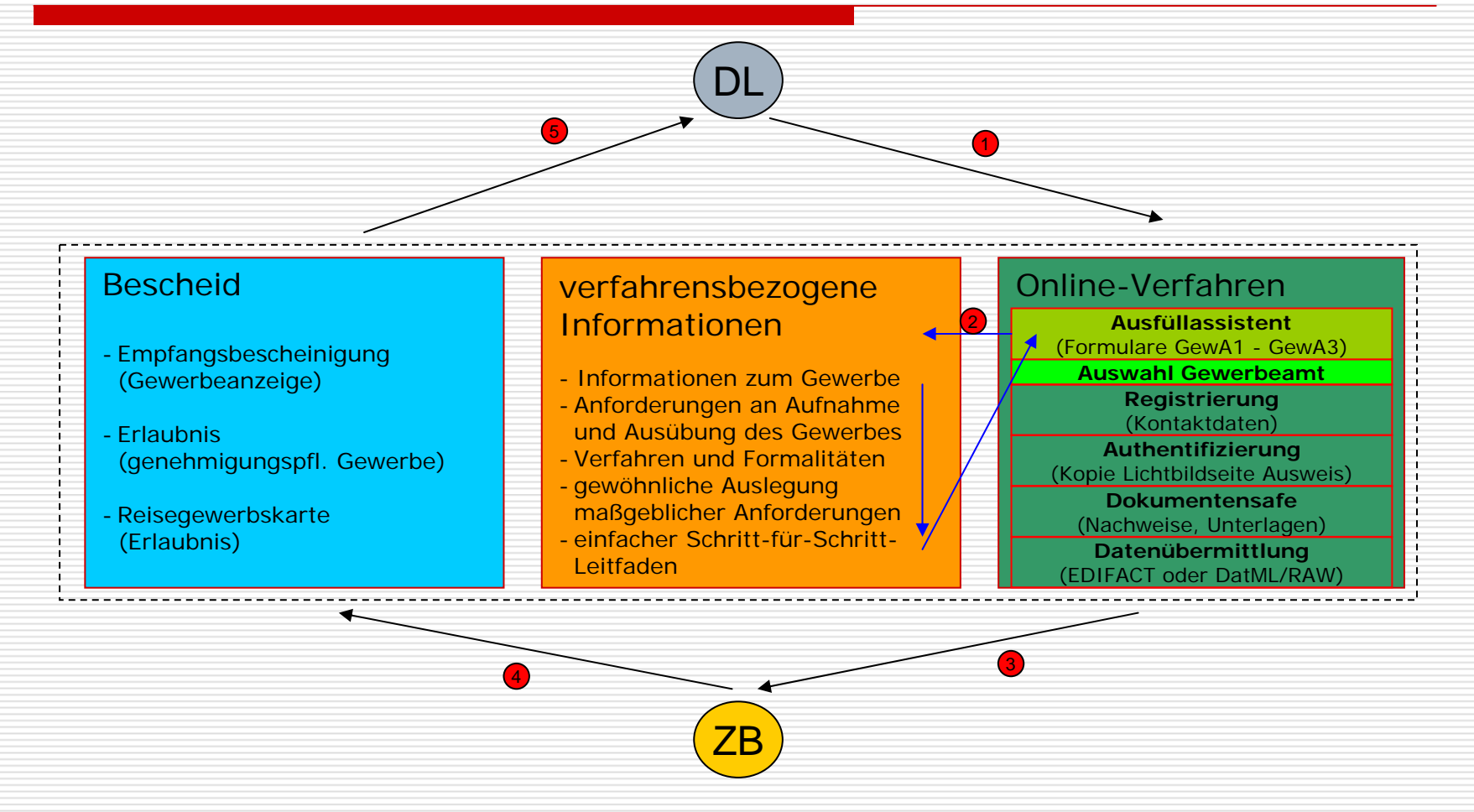

### Inhalt

- 1.IT-Lösung für den EA (EA-Portal)
- 2.Gewerbemeldung Online (GewOn)
- 3.Binnenmarktinformationssystem der EU (IMI)
- 4.Was ist in den Kommunen zu tun?

## IMI Internal Market Information System Das Binnenmarktinformationssystem

- Zentrale IT-Lösung der EU-Kommission über das Internet
- П Einbindung der zuständigen Behörden über Zugriffsrechte (keine Installation von HW oder SW vor Ort erforderlich)
- Zeitplan: Registrierung der Behörden im Frühjahr 2009, Testphase ab März 2009

#### **I** Inhalt von IMI:

- **□** Suche zuständiger Behörden im Herkunftsland
- □ Fragenkatalog (vorübersetzt in Amtssprachen): typische anlassbezogene Fragen bzgl. Tätigkeit eines Dienstleisters
- Vorwarnmechanismus (Art. 32): Gegenseitige Infor mation über Schaden für Gesundheit, Umwelt oder Sicherheit von Personen durch Dienstleistungserbringer
- □ **□** Ersuchen und Mitteilungen bzgl. Ausnahmen im Einzelfall (Art 35); Maßnahmen gem. Art. 18 zur Sicherheit der Dienstleistungen

### Inhalt

- 1.IT-Lösung für den EA (EA-Portal)
- 2.Gewerbemeldung Online (GewOn)
- 3.Binnenmarktinformationssystem der EU (IMI)
- 4.Was ist in den Kommunen zu tun?

### Die Kommunen sollten …

- □ **□** die IT-Lösun die IT-Lösungen der <u>zuständigen Behörden</u> auf kommunaler<br>Ebene (Ausländerbehörde, Gewerbeamt ...) <u>überprüfen</u>:
	- Ist das <u>Informationsangebot</u> über das Genehmigungsverfahren<br>im Internet? Ist es aktuell (Art. 7 DLRL) ?
	- Sind die Fachlösungen onlinefähig? (Art. 8 DLRL)
		- Ö ggf. Update oder Neubeschaffung einleiten Ö oder Nutzung gem einsamer Lösungen (z.B. GewOn)
- п □ die Zugriffsrechte für IMI einrichten (für BB sind vorsorglich alle Kommunen und Zweckverbände als Nutzer gemeldet);
- П nach der Freigabe des EA-Portals durch das Land Ende 2009 die Zusammenarbeit mit dem EA erproben.

### Die Zeit läuft ...

"Es ist besser, unvollkommen anzupacken, als perfekt zu zögern."

Thomas Alva Edison, (1847 - 1931)

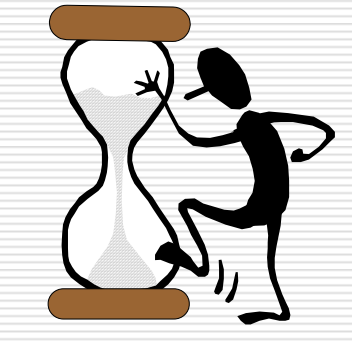

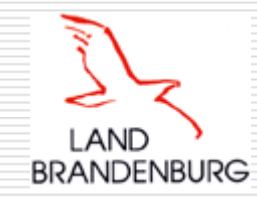

### Vielen Dank für Ihre Aufmerksamkeit

Helmut Semmet Ministerium des Innern, Ref. I/3 26